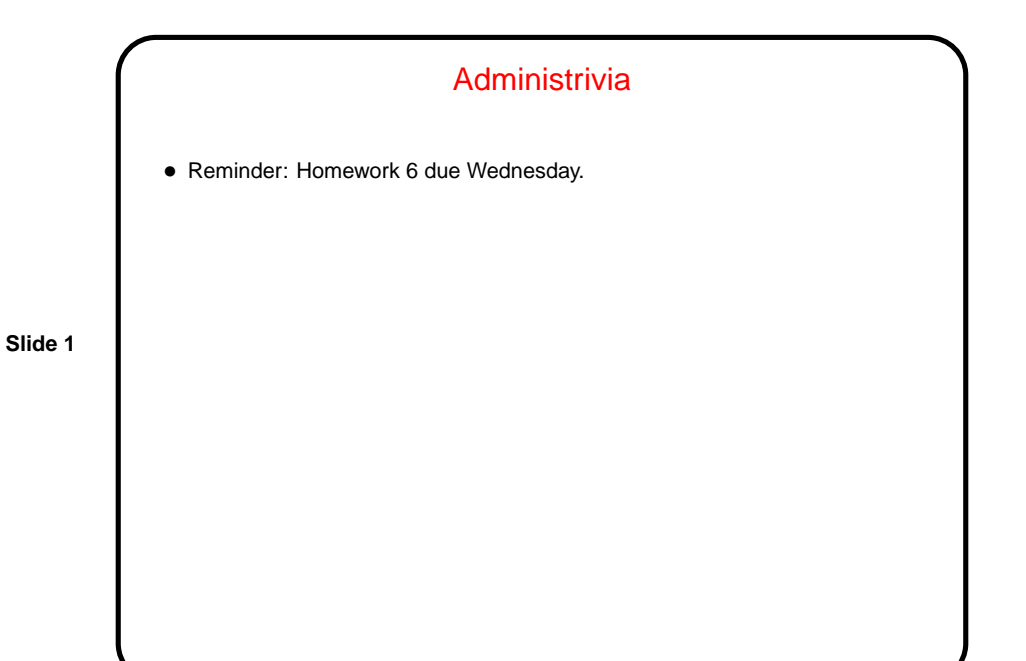

Sidebar: Multidimensional Arrays • Arrays and lists are useful for representing the kinds of things we might use subscripted variables in math. What about variables with multiple subscripts, though? such as matrices? • Like many programming languages, Scala provides "multidimensional arrays" for this purpose. Like Java (on which it is based), Scala represents these as arrays of arrays — which makes a kind of sense, no? • (For now we will skip examples of using these. See textbook.)

## Files — Overview

- One of the things that's useful about computers is their ability to store large amounts of information in a form that they can process — i.e., the ability to store and work with files.
- "File" is a pretty broad and generic term and includes everything from simple text files (such as the ones that contain your Scala programs) to word-processing documents and images and digital representations of music and video and . . .
- Up to now, our ability to work with files has been limited to what I/O redirection provides — which is useful, but very limited since we can only work with one source and one destination. Most programming languages provide something more general.

## Sidebar: Packages in Scala

- Before talking about working with files in Scala, useful to know a little about packages.
- Basic idea of packages is to provide some way to organize lots and lots of code: Languages may include extensive libraries. Real applications typically involve quite a lot of code. How to organize? One way is to somehow group related functionality. Scala (and Java) does this using packages. Idea is similar to folders/directories for organizing files.
- Packages also provide a nice mechanism for avoiding naming collisions i.e., names of things (such as List) don't have to be unique across everything in the library and your own code, only within a package.

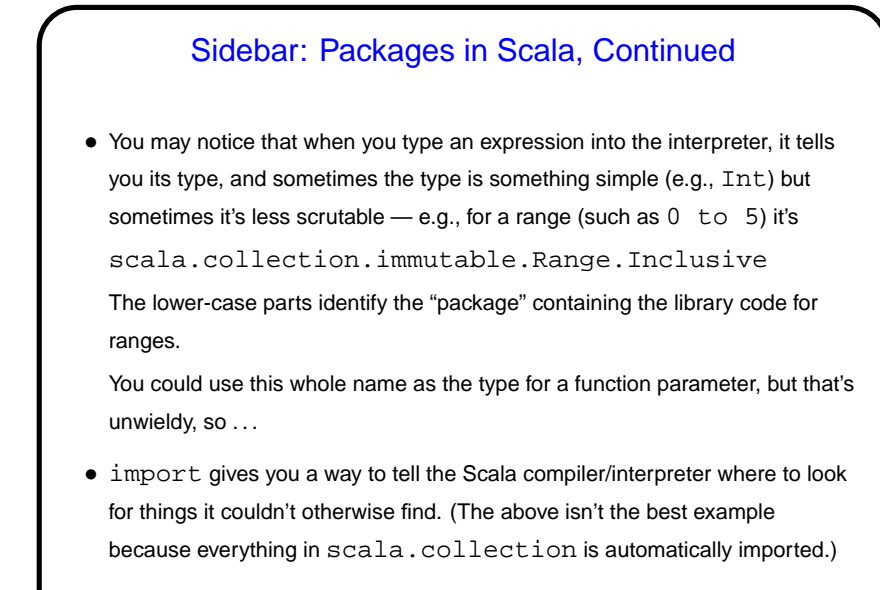

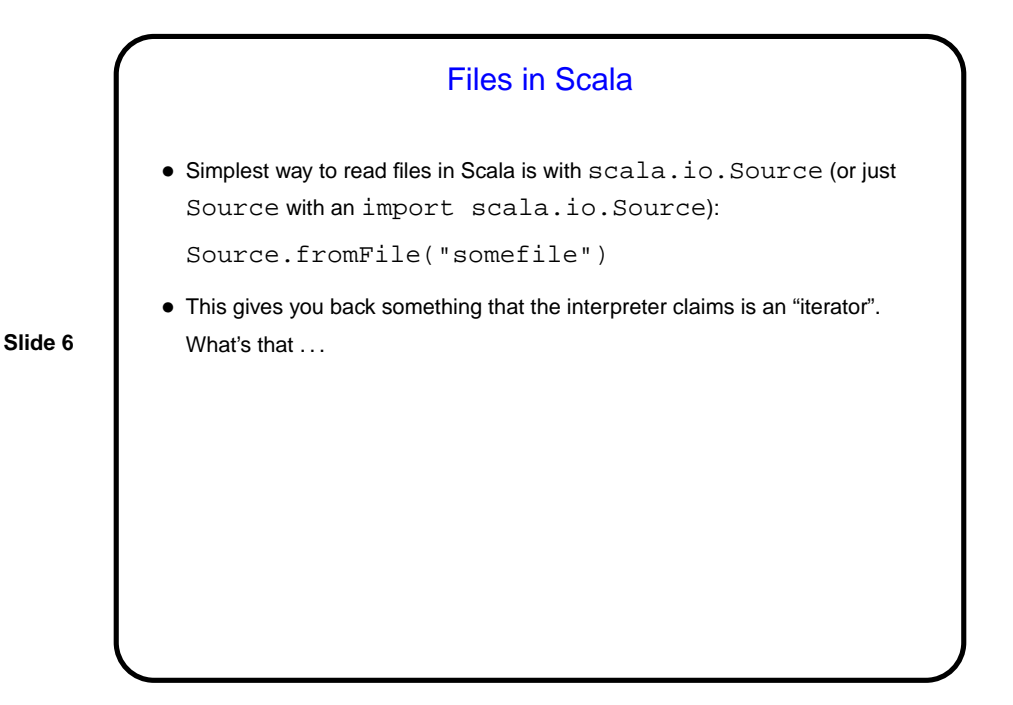

## Sidebar: Iterators

• For arrays and lists you know it's sometimes useful to be able to go through every element of the array/list and do something (print it, or add it to a running total, e.g.). It's useful to be able to do that with other kinds of collections too, (e.g., lines in a file).

**Slide 7**

- Abstract term for something that lets you "visit" each element of a collection — iterator. As used in Scala/Java, it's something with two operations, "is there another element?" and "give me the next element".
- Something to know about iterators not necessarily reusable (so must be somehow reset or recreated if you want to go through the collection more than once).

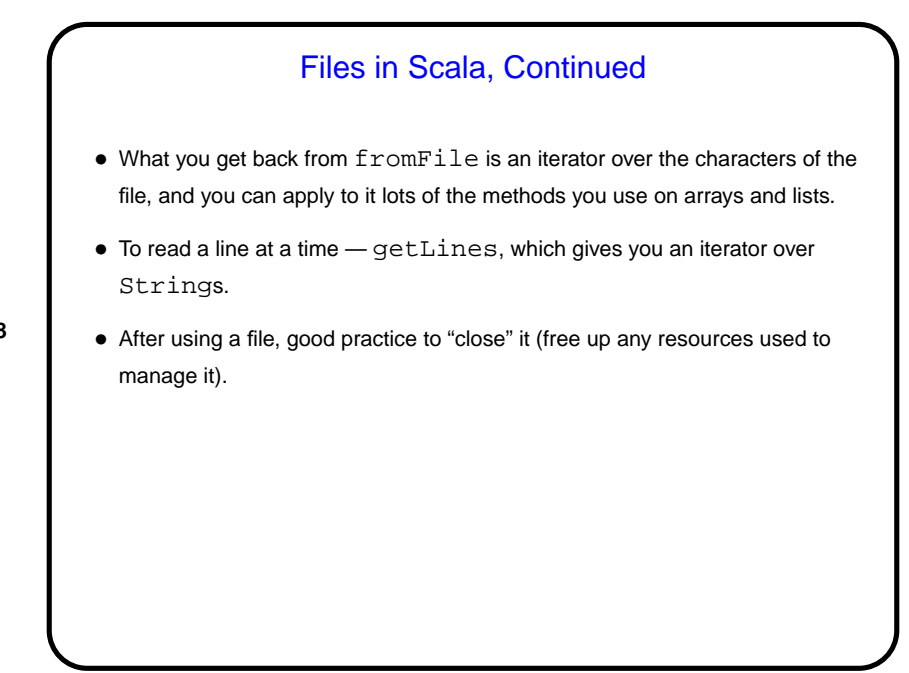

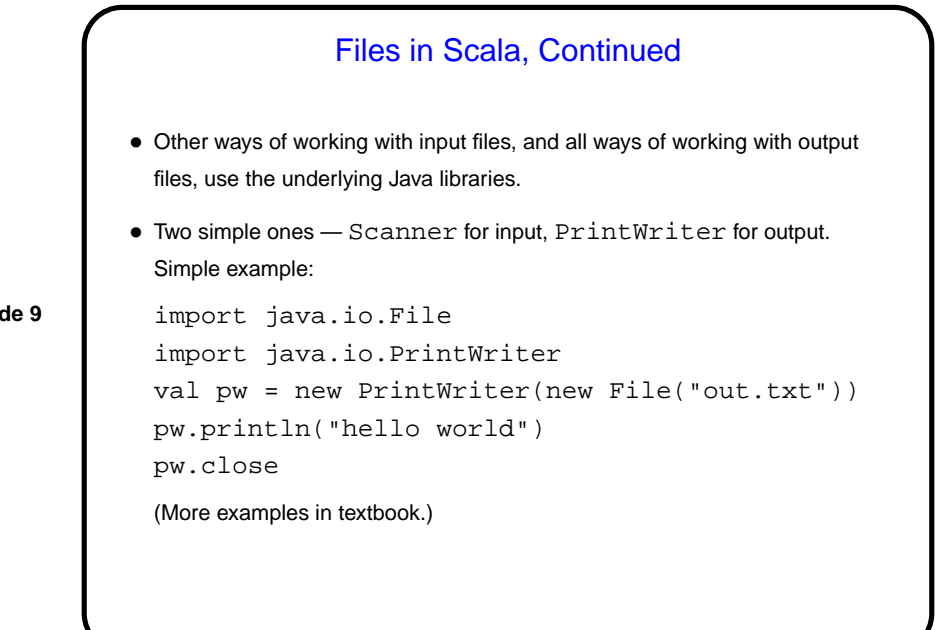

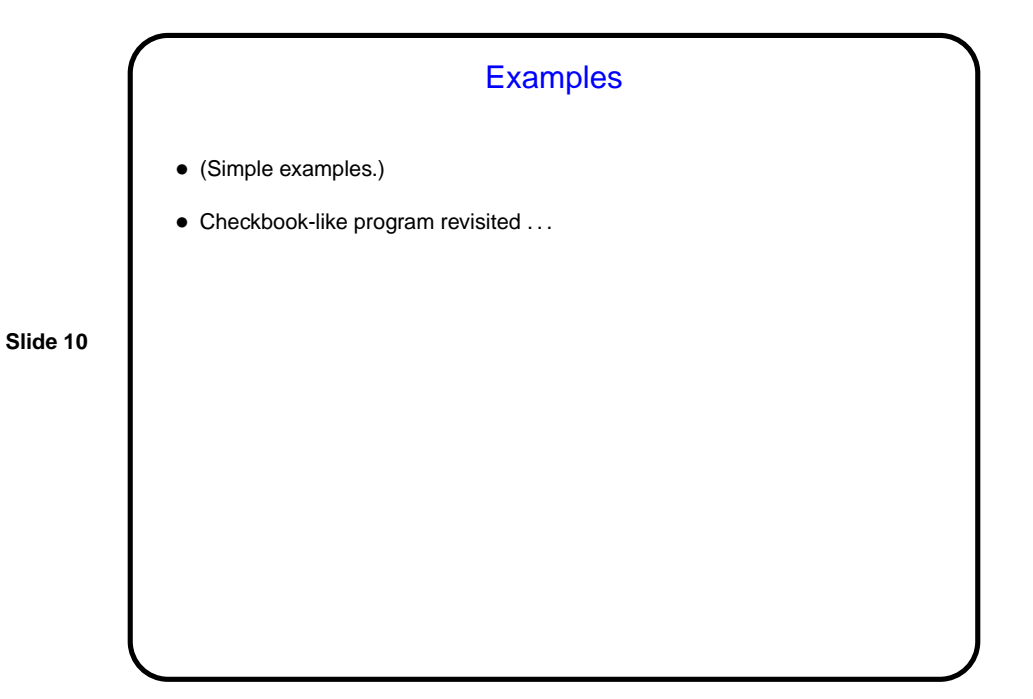

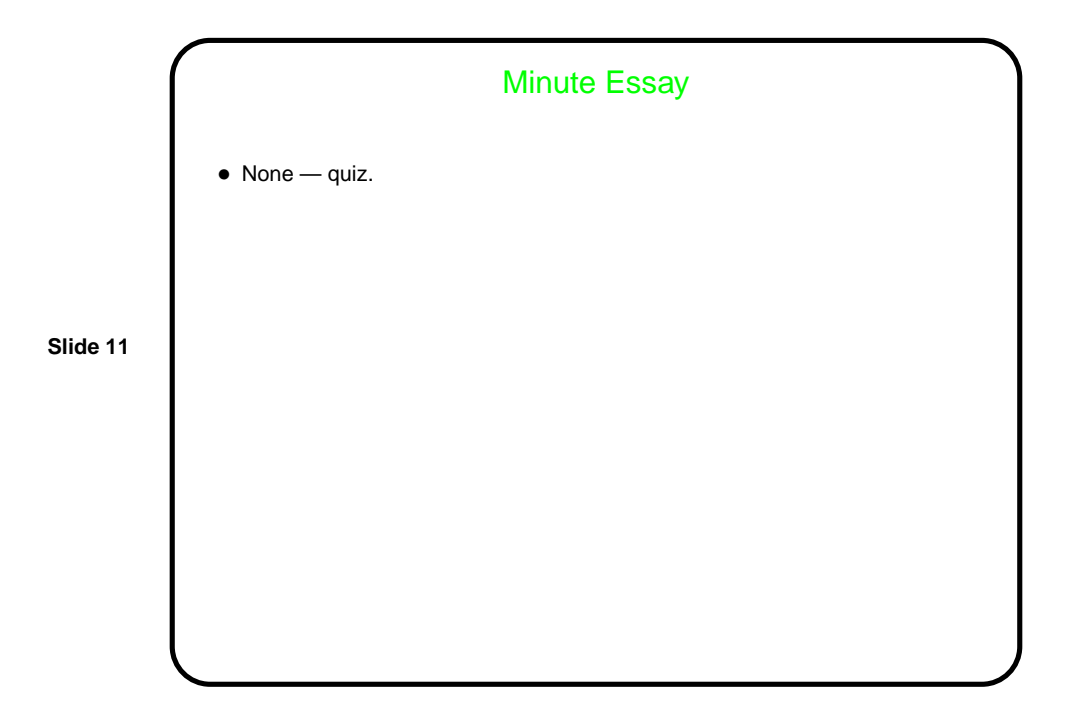